## Wo kann ich die Gültigkeitsdauer meiner FAUcard aktualisieren lassen? 05.05.2024 18:15:38

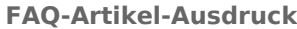

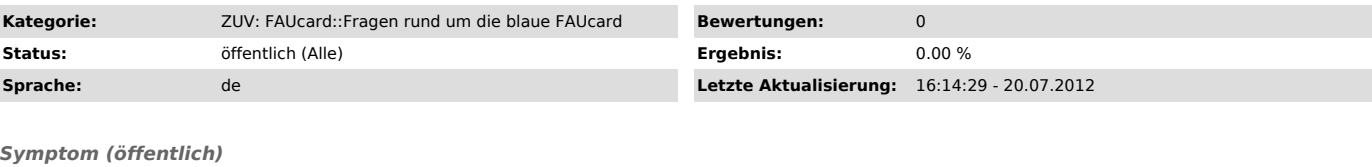

*Problem (öffentlich)*

Wo kann ich die Gültigkeitsdauer meiner FAUcard aktualisieren lassen?

*Lösung (öffentlich)*

Sobald im Personalverwaltungssystem der FAU ein neues Beschäftigungsenddatum für Sie eingetragen wurde, können Sie die aufgedruckte Gültigkeit Ihrer<br>FAUcard durch Einführen in einen Validierungsautomaten verlängern lassen.

http://www.card.fau.de/aktualisierung.shtml ["http://www.card.fau.de/aktualisierung.shtml"]

Die Gültigkeit Ihrer Geldbörse verlängern Sie, indem Sie Ihre Karte in einen beliebigen Geldaufwerter des Studentenwerks stecken. Es erscheint die Meldung "Karte wird modernisiert".